# Вариант № 9537907

#### $\mathbf{1}$ .

В одной из колировок КОИ-8 кажлый символ колируется 8 битами. Лима написал текст (в нём нет лишних пробелов):

«J, Cg, Cat, Ruby, Swift, Delphi, Haskell - языки программирования».

Ученик вычеркнул из списка название одного из языков программирования. Заодно он вычеркнул ставшие лишними запятые и пробелы — два пробела не должны идти подряд.

При этом размер нового предложения в данной колировке оказался на 9 байт меньше, чем размер исходного предложения. Напишите в ответе вычеркнутое название языка программирования.

## $\overline{2}$

Сообщение передается шифром. В нём присутствуют только буквы из приведённого фрагмента коловой таблины.

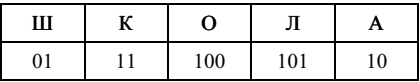

Опрелелите, какое сообщение заколировано в строчке 1011011. В ответ запишите последовательность букв без запятых и других знаков препинания.

#### $3.$

Напишите наибольшее целое число х, для которого истинно высказывание:

HE (
$$
X \le 13
$$
) **H** HE ( $X \ge 19$ ).

#### $\overline{4}$ .

Между населёнными пунктами А, В, С, D, Е, F построены дороги, протяжённость которых приведена в таблине:

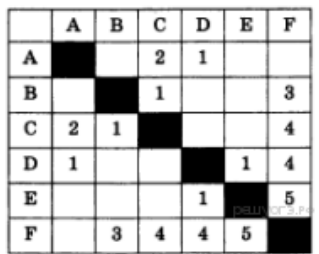

Определите длину кратчайшего пути между пунктами А и F (при условии, что передвигаться можно только по построенным дорогам).

 $5<sub>1</sub>$ 

У исполнителя Альфа две команды. которым присвоены номера:

1. Вычти  $$ 

2. Умножь на 5

(b — неизвестно натуральное число).

Выполняя первую из них, Альфа уменьшает число на экране на b, а выполняя вторую, умножает это число на 5. Программа для исполнителя Альфа - это последовательность номеров команд. Известно, что программа 21121 переводит число 2 в число 17. Определите значение b.

6.

Ниже приведена программа, записанная на пяти языках программирования.

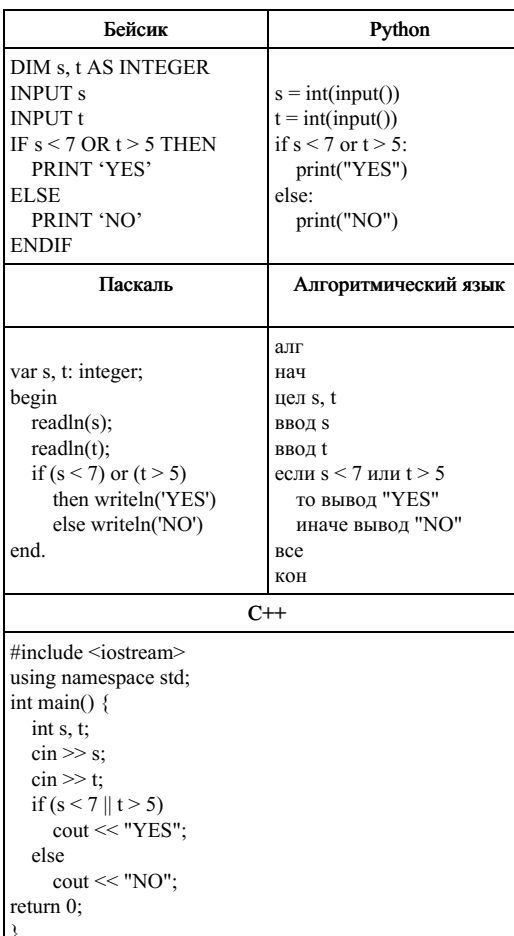

Было проведено 9 запусков программы, при которых в качестве значений переменных *su t* вводились следующие пары чисел:

 $(9, 5)$ ;  $(11, 2)$ ;  $(4, 5)$ ;  $(7, -2)$ ;  $(4, 4)$ ;  $(7, 7)$ ;  $(1, -1)$ ;  $(3, 9)$ ;  $(2, 2)$ .

Сколько было запусков, при которых программа напечатала «NO»?

 $7.$ 

Лоступ к файлу rus.doc. находящемуся на сервере obr.org, осуществляется по протоколу https. Фрагменты адреса файла закодированы буквами от А до Ж. Запишите в таблицу последовательность этих букв, кодирующую адрес указанного файла в сети Интернет.

A) obr.  $\overline{B})/$ B) org  $\Gamma$ )://  $\Box$  doc  $E$ ) rus. Ж) https

8.

В языке запросов поискового сервера для обозначения логической операции «ИЛИ» используется символ «|», а для логической операции «И» — символ «&».

В таблице приведены запросы и количество найденных по ним страниц некоторого сегмента сети Интернет.

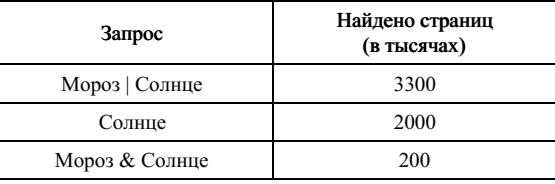

Какое количество страниц (в тысячах) будет найдено по запросу Мороз? Считается, что все запросы выполнялись практически одновременно, так что набор страниц, содержащих все искомые слова, не изменялся за время выполнения запросов.

## $9<sub>1</sub>$

На рисунке — схема дорог, связывающих города А, Б, В, Г, Д, Е, Ж, И, К. По каждой дороге можно двигаться только в одном направлении, указанном стрелкой. Сколько существует различных путей из города А в город К, проходящих через город Г?

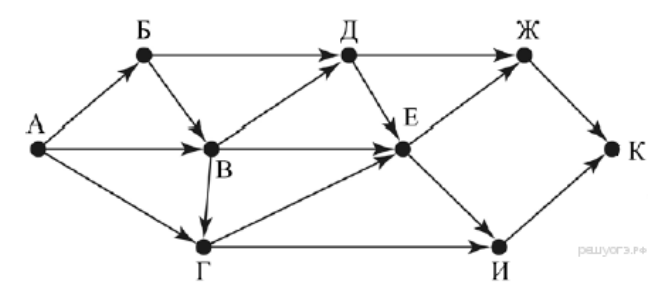

#### 10.

Среди приведённых ниже трёх чисел, записанных в различных системах счисления, найдите минимальное и запишите его в ответе в десятичной системе счисления. В ответе запишите только число, основание системы счисления указывать не нужно.

$$
28_{16}, 47_8, 101010_2.
$$

11.

В одном из произведений И. С. Тургенева, текст которого приведён в подкаталоге Тургенев каталога DEMO-12, присутствует эпизод, в котором упоминается город Сорренто. С помощью поисковых средств операционной системы и текстового редактора выясните название этого произведения. В ответ запишите название произведения без кавычек.

Выполните задание, распаковав архив на своём компьютере.

#### DEMO-12.rar

12.

Сколько файлов с расширением .js содержится в подкаталогах каталога Files? В ответе укажите только число.

Выполните задание, распаковав архив на своём компьютере.

## Files.rar

13.

13.1 Используя информацию и иллюстративный материал, содержащийся в каталоге «Амурский тигр», создайте презентацию из трёх слайдов на тему «Амурский тигр». В презентации должны содержаться краткие иллюстрированные сведения о внешнем виде, об ареале обитания, образе жизни и рационе амурских тигров. Все слайды должны быть выполнены в едином стиле, каждый слайд должен быть озаглавлен.

## Амурский тигр.rar

13.2 Создайте в текстовом редакторе документ и напишите в нём следующий текст, точно воспроизведя всё оформление текста, имеющееся в образце.

Данный текст должен быть написан шрифтом размером 14 пунктов. Основной текст выровнен по ширине, и первая строка абзаца имеет отступ в 1 см. В тексте есть слова, выделенные жирным шрифтом, курсивом и подчеркиванием.

При этом допустимо, чтобы ширина Вашего текста отличалась от ширины текста в примере, поскольку ширина текста зависит от размера страницы и полей. В этом случае разбиение текста на строки должно соответствовать стандартной ширине абзаца.

Краснодарский край имеет приморское положение. Его административный центр находится на равном расстоянии от Северного полюса и экватора. Основные формы рельефа - горы (высотой более 3000 м) и низменность. Живописные *горные ландшафты*, морское побережье, лечебные грязи и минеральные источники привлекают в край большое количество туристов и отдыхающих.

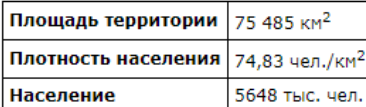

**PRETINYE'S RA** 

#### 14.

В электронную таблицу занесли результаты тестирования учащихся по физике и информатике. Вот первые строки получившейся таблицы:

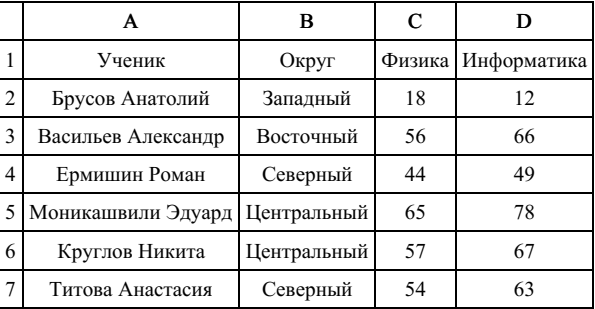

В столбце А указаны фамилия и имя учащегося; в столбце В — округ учащегося; в столбцах С, D — баллы, полученные, соответственно, по физике и информатике. По каждому предмету можно было набрать от 0 до 100 баллов. Всего в электронную таблицу были занесены данные по 266 учащимся. Порядок записей в таблице произвольный.

### Выполните задание.

Откройте файл с данной электронной таблицей (расположение файла Вам сообщат организаторы экзамена). На основании данных, содержащихся в этой таблице, ответьте на два вопроса.

1. Чему равна наибольшая сумма баллов по двум предметам среди учащихся округа «Северный»? Ответ на этот вопрос запишите в ячейку G1 таблицы.

2. Сколько процентов от общего числа участников составили ученики, получившие по физике больше 60 баллов? Ответ с точностью до одного знака после запятой запишите в ячейку G3 таблицы.

3. Постройте круговую диаграмму, отображающую соотношение учеников из округов «Западный», «Восточный» и «Северный». Левый верхний угол диаграммы разместите вблизи ячейки G6.

## task 14 xls

## 15.

## Выберите ОДНО из предложенных ниже заданий: 15.1 или 15.2.

Исполнитель Робот умеет перемещаться по лабиринту, начерченному на плоскости, разбитой на клетки. Между соседними (по сторонам) клетками может стоять стена, через которую Робот пройти не может. У Робота есть девять команд. Четыре команды — это команды-приказы:

## вверх вниз влево вправо

При выполнении любой из этих команд Робот перемещается на одну клетку соответственно: вверх ↑ вниз  $\downarrow$ , влево  $\leftarrow$ , вправо  $\rightarrow$ . Если Робот получит команду передвижения сквозь стену, то он разрушится. Также у Робота есть команда закрасить, при которой закрашивается клетка, в которой Робот находится в настоящий момент.

Ещё четыре команды — это команды проверки условий. Эти команды проверяют, свободен ли путь для Робота в каждом из четырёх возможных направлений:

## сверху свободно снизу свободно слева свободно справа свободно

Эти команды можно использовать вместе с условием «если», имеющим следующий вид: если условие то последовательность команд все

Здесь условие — одна из команд проверки условия. Последовательность команд — это одна или несколько любых команд-приказов. Например, для передвижения на одну клетку вправо, если справа нет стенки, и закрашивания клетки можно использовать такой алгоритм:

если справа свободно то вправо закрасить

все

В одном условии можно использовать несколько команд проверки условий, применяя логические связки и, или, не, например:

если (справа свободно) и (не снизу свободно) то вправо

все

Для повторения последовательности команд можно использовать цикл «пока», имеющий следующий вид:

нц пока условие последовательность команд кц

Например, для движения вправо, пока это возможно, можно использовать следующий алгоритм: нц пока справа свободно

# вправо

кц

#### Выполните задание.

На бесконечном поле имеется вертикальная стена. Длина стены неизвестна. От нижнего конца стены вправо отходит горизонтальная стена также неизвестной длины. Робот находится в клетке, расположенной слева от вертикальной стены и выше горизонтальной стены. На рисунке указан один из возможных способов расположения стен и Робота (Робот обозначен буквой «Р»).

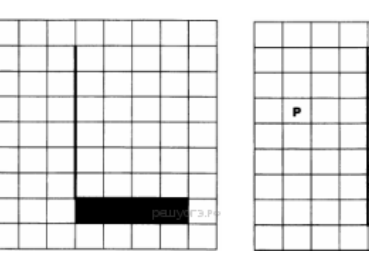

Напишите для Робота алгоритм, закрашивающий все клетки, расположенные ниже горизонтальной стены и примыкающие к ней. Требуется закрасить только клетки, удовлетворяющие данному условию.

Например, для приведённого выше рисунка Робот должен закрасить следующие клетки (см. рисунок).

Конечное расположение Робота может быть произвольным. Алгоритм должен решать задачу для произвольного размера поля и любого допустимого расположения стен внутри прямоугольного поля. При исполнении алгоритма Робот не должен разрушиться, выполнение алгоритма должно завершиться. Алгоритм может быть выполнен в среде формального исполнителя или записан в текстовом редакторе. Сохраните алгоритм в текстовом файле.

1 5 . 2 Напишите программу для решения следующей задачи. Камера наблюдения регистрирует в автоматическом режиме скорость проезжающих мимо неё автомобилей, округляя значения скорости до целых чисел. Необходимо определить среднюю зарегистрированную скорость всех автомобилей. Если не менее двух автомобилей двигались со скоростью не больше 40 км/ч, выведите «YES», иначе выведите «NO».

Программа получает на вход число проехавших автомобилей N (1 ≤ N ≤ 30), затем указываются их скорости. Значение скорости не может быть меньше 1 и больше 300.Программа должна сначала вывести среднюю скорость, с точностью до одного знака после запятой, затем «YES» или «NO».

## Пример работы программы:

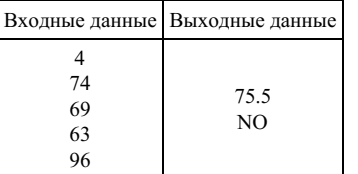